## Table of Contents

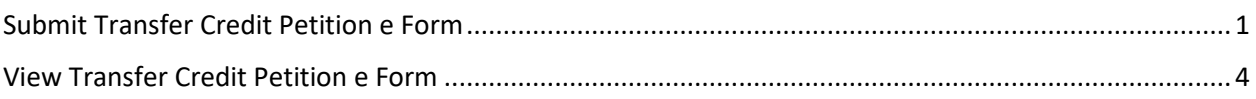

## <span id="page-0-0"></span>Submit Transfer Credit Petition e Form

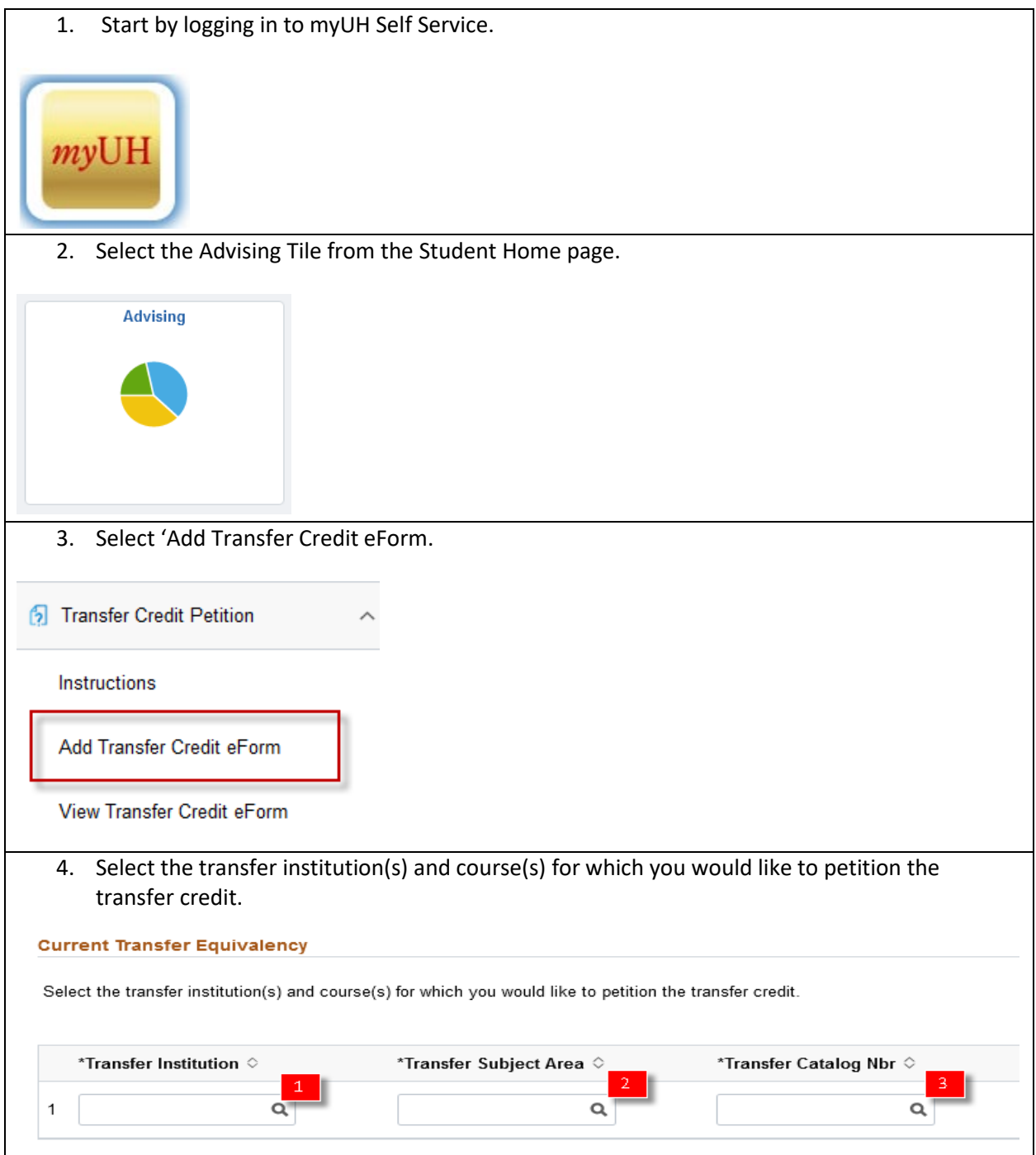

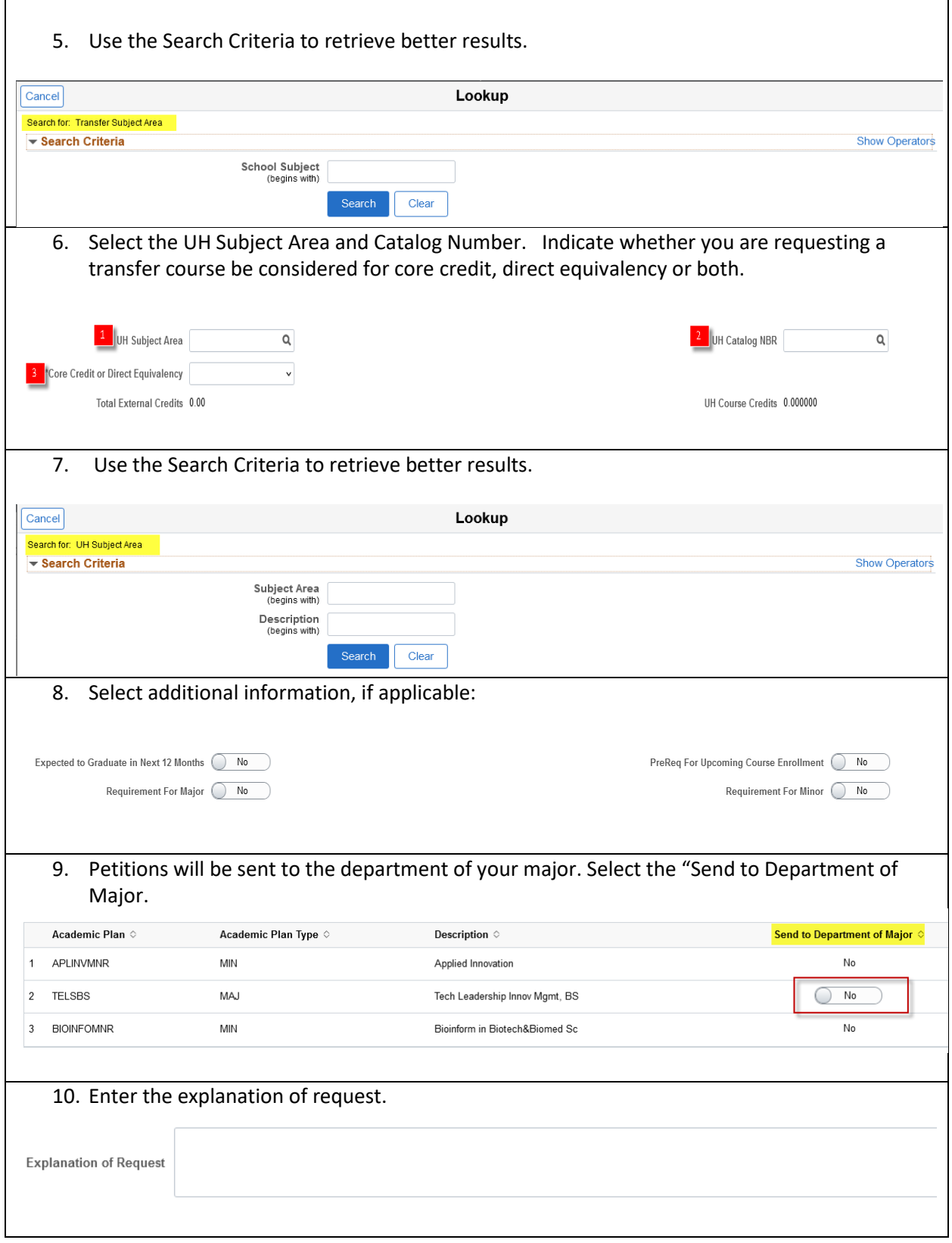

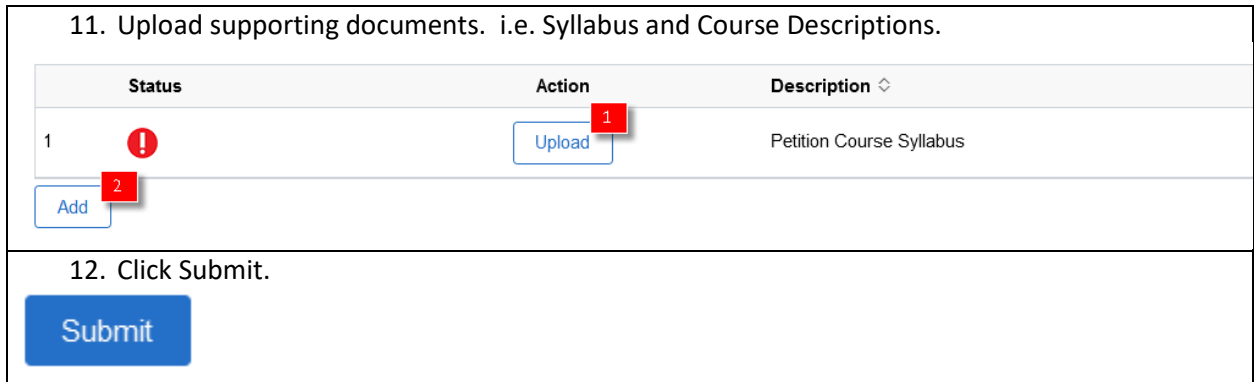

## <span id="page-3-0"></span>View Transfer Credit Petition e Form

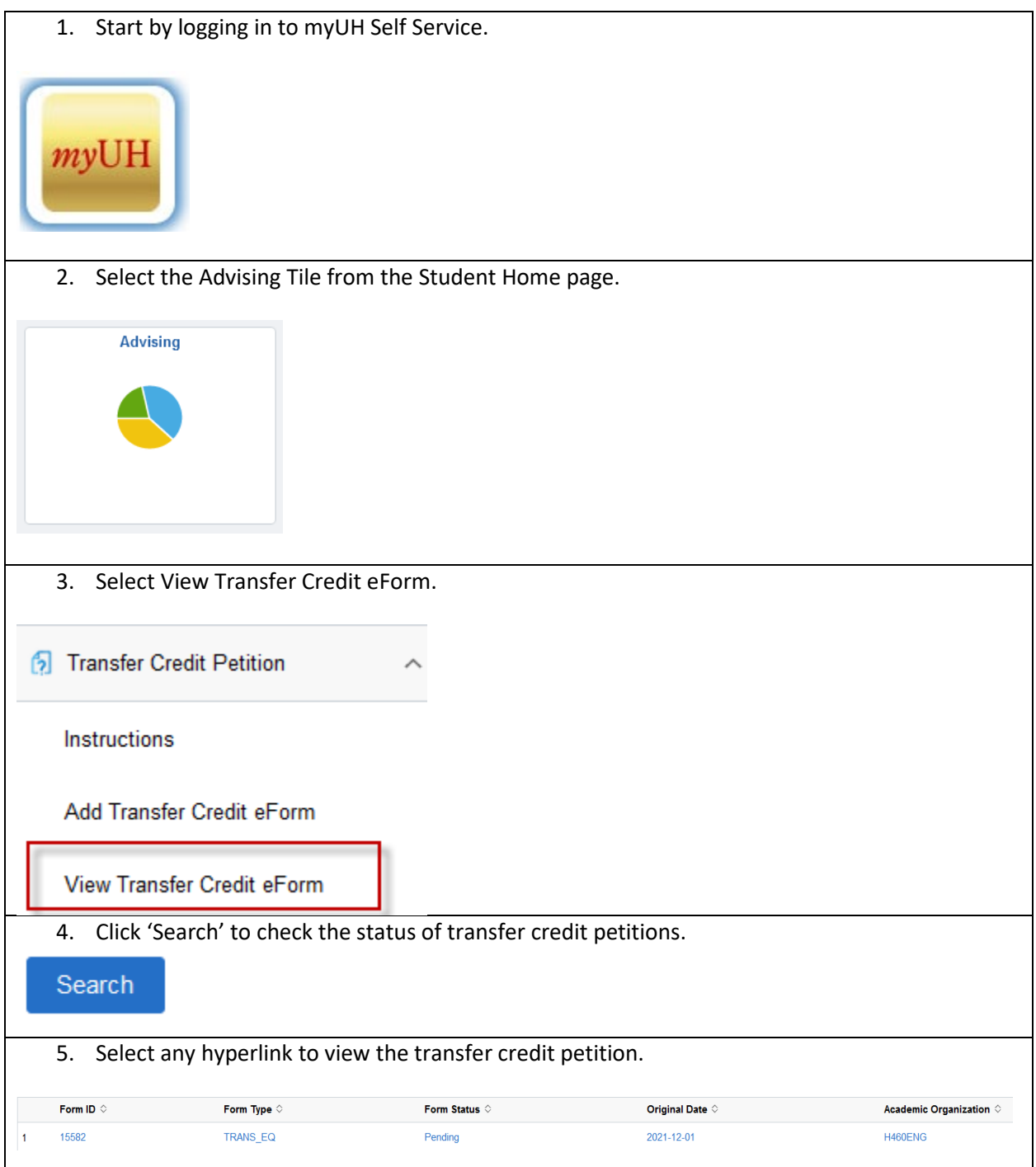